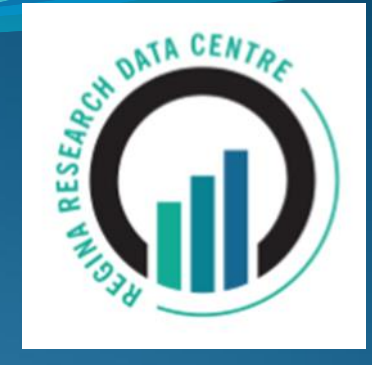

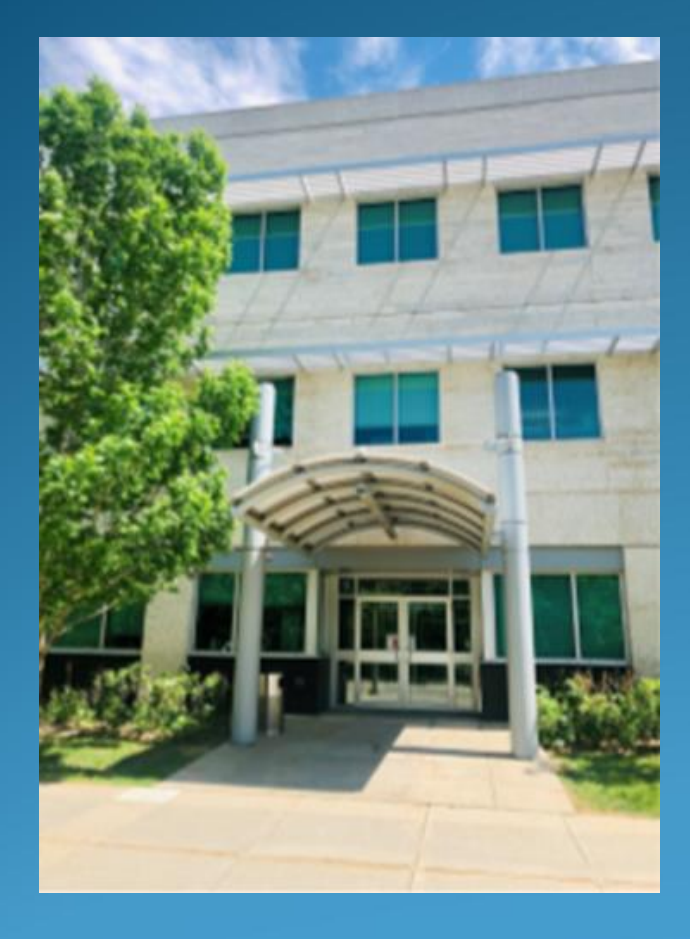

## **Complex Samples** Richard N. MacLennan Professor, Psychology University of Regina & Academic Director, Statistics Canada Regina Research Data Centre (RDC)

# **Impetus (Disciplines of RDC Researchers)**

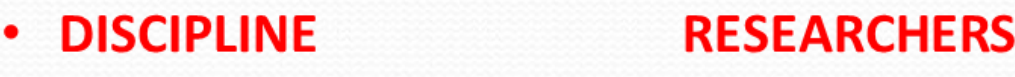

- ECONOMICS 641
- PUBLIC HEALTH / EPIDEMIOLOGY 362
- · SOCIOLOGY / ANTHROPOLOGY 286
- **PSYCHOLOGY / PSYCHIATRY 108**
- **GEOGRAPHY / URBANISM** 105  $\bullet$
- MATHEMATICS / STATISTICS 78
- 66 **MEDICINE**  $\bullet$
- **INDUSTRIAL RELATIONS** 61  $\bullet$
- **DEMOGRAPHY** 60  $\bullet$

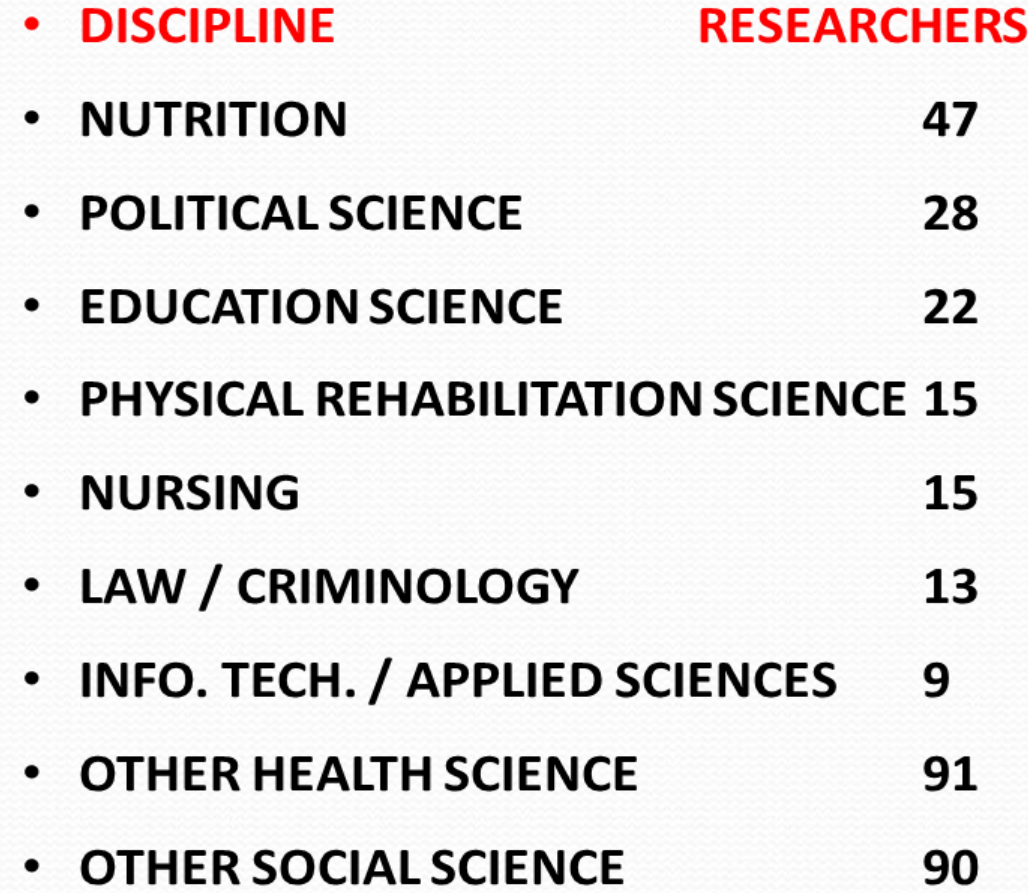

# **Overview**

- 1. What is a Complex Sample?
	- a) Random Stratification
	- b) Clustering
	- c) Multistage
- 2. Weighting of Cases
	- a) Appropriate for only Proportions and Means
- 3. Bootstrap Estimation
	- a) Variances and related statistics (standard errors, correlations, t-tests, etc.)
	- b) Appropriate for most statistical analyses

# 1. Complex Samples (Surveys)

- **Standard** statistical procedures taught in textbooks and available in most statistical software packages (SPSS, R, SAS, Stata, etc.) assume that the data is based upon a *random sample* of the population
- Most psychological research, however, employs *samples of convenience*
- Although random samples provide the most accurate representation of the population, they are not very efficient
- Statistics Canada employs *complex samples* because they are more efficient (requiring smaller samples for the same level of precision as larger random samples)
- Analyses of complex samples require **advanced** statistical procedures

# What is a Complex Sample?

- *Complex sampling* is a generic term usually referring to a combination of several different advanced sampling techniques
- Statistics Canada employs multistage random stratification cluster sampling
	- Multistage
		- Nests the other sampling techniques in a hierarchical manner
	- Random Stratification
		- Stratifies the population into subgroups (called *strata*) based upon key demographic variables, and then randomly draws a sample from each
	- Clustering
		- More efficient data-collection for a geographically diverse country

# Random vs. Random Stratified Sampling?

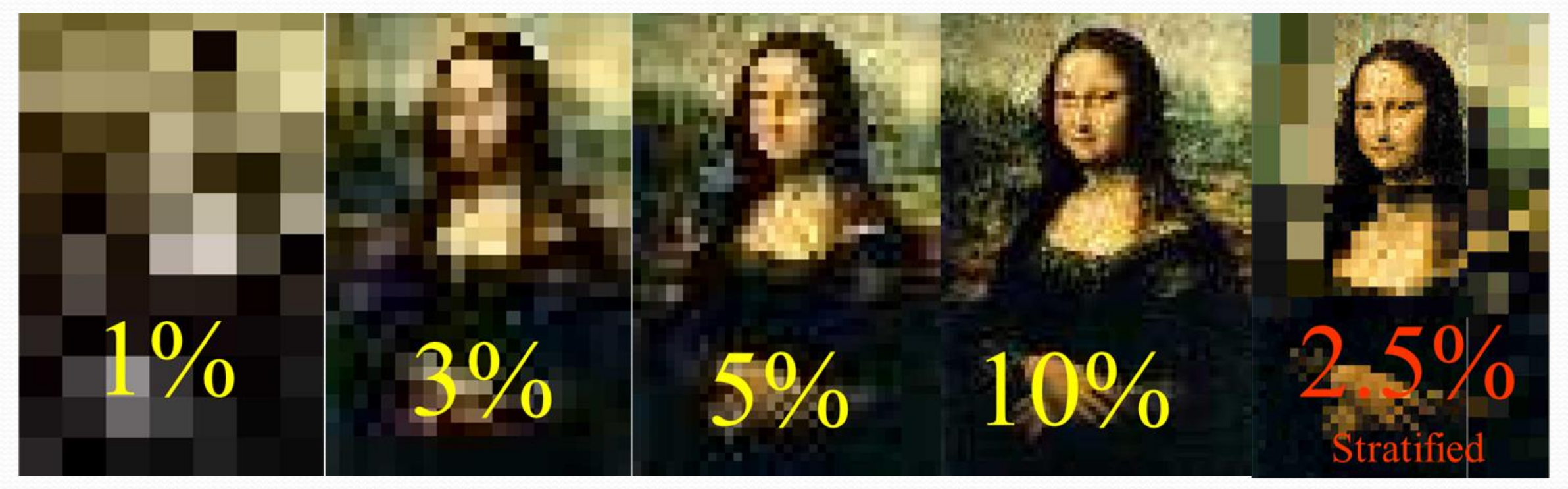

# Multistage Randomized Stratified Cluster Sampling (CCHS, 2012)

- Desired representative samples for age & sex (Stratification)
	- Target 27,500 sample size (constrained by budget)
	- 4 age groups (15-24, 25-44, 45-64, 65+)
- 8 groups (age & sex)  $\times$  125 cases  $\times$  10 Provinces
	- 10,000 cases + 17,500 cases proportional to population size
- Over-sample 43,030 to account for nonresponses
- Stage 1: Clusters (geographical regions based on Labour Force Survey sampling frame) *assuming that neighbours are similar to each other*
	- Stage 2: Dwellings or household within each cluster
		- Stage 3: Randomly select a member of each household
- Yields a BIASED sample (will be readjusted latter)

# Sampling (Still problem with nonresponse)

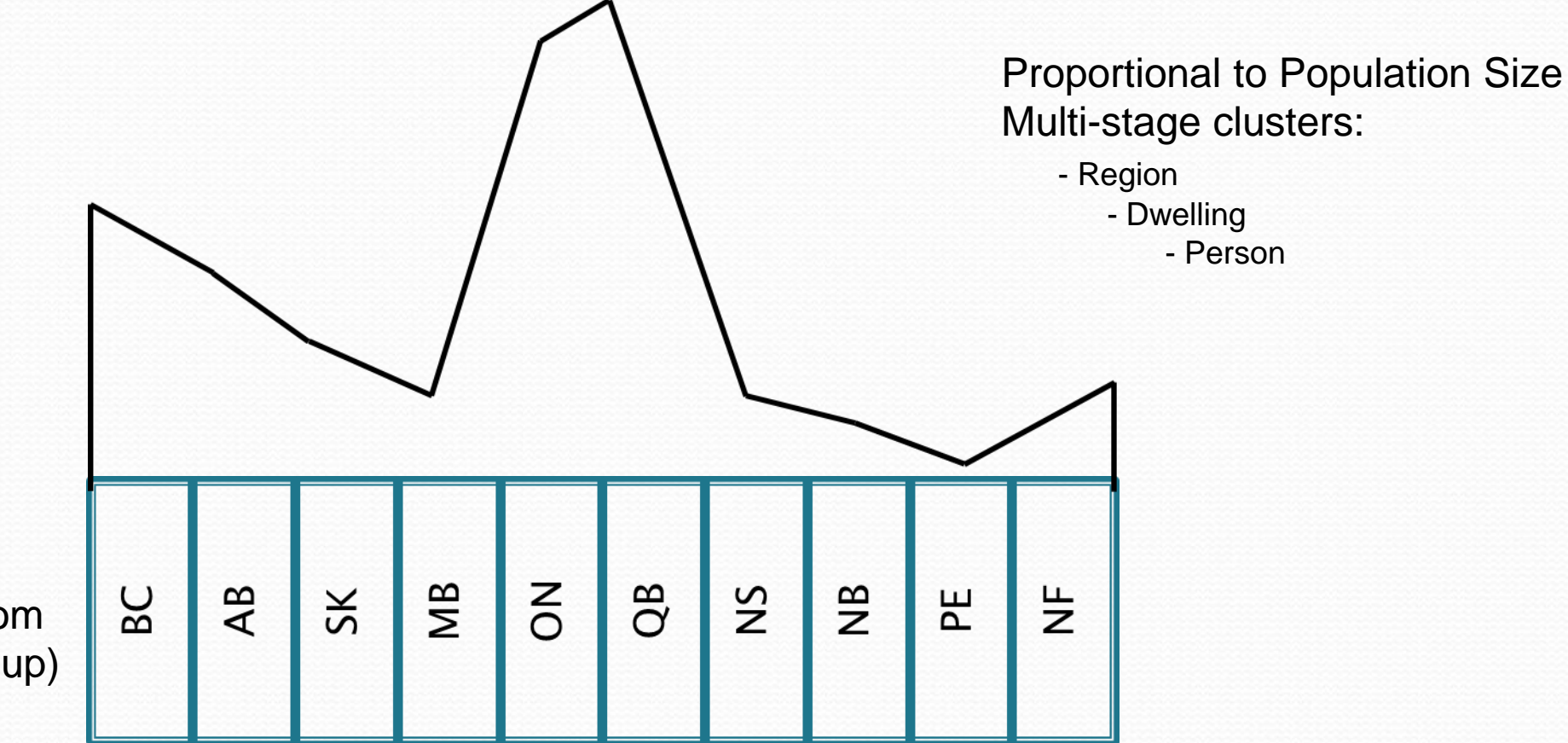

 $N = 10 \times 1000$ 

Stratified Random (Sex X Age Group)

# 2. Weighting Cases (Fix Sex Breakdown)

**Unweighted (Sample) Data Weighted (Population) Data**

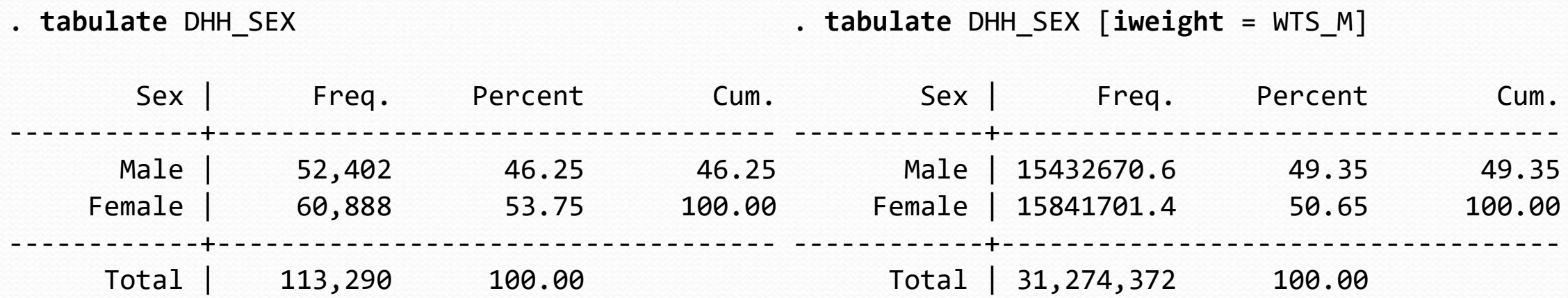

Using Public Use Microdata File (PUMF) version of Canadian Community Health Survey (CCHS, 2018)

## Provincial/Territorial Counts

### **Unweighted (Sample) Data Weighted (Population) Data**

. tabulate GEO\_PRV [iweight = WTS\_M]

. tabulate GEO\_PRV

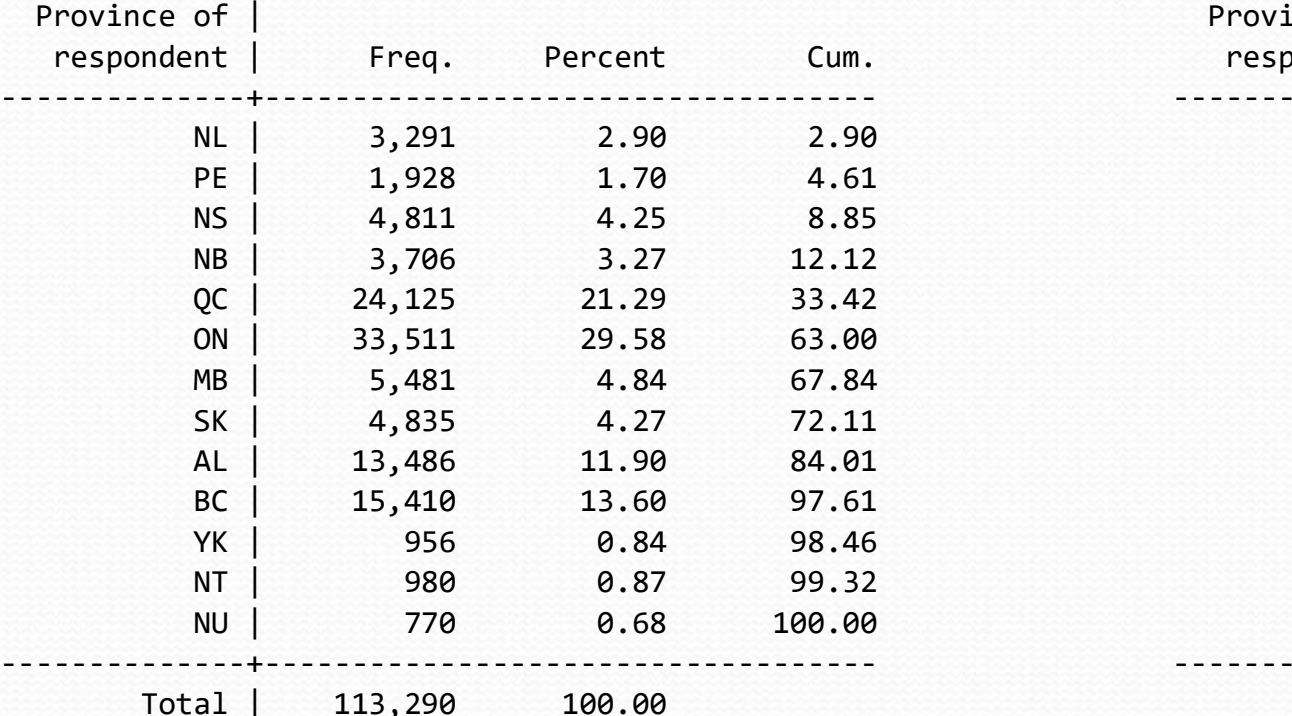

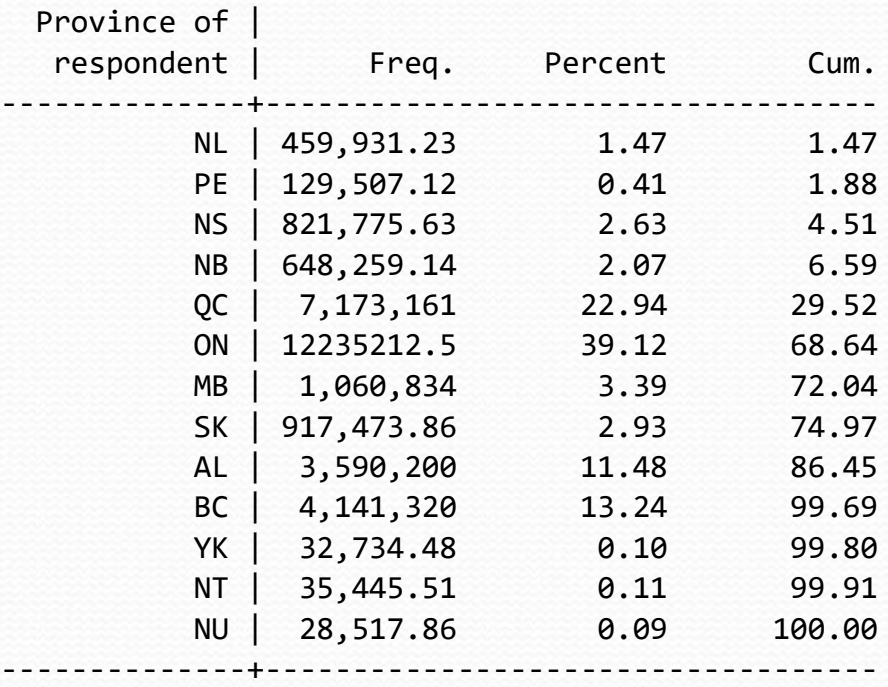

Total | 31,274,372 100.00

Using random sampling we would require  $770 / .0009 = 855,556$  cases in sample to get  $770$  cases in Nunavut 10

# Provincial/Territorial Counts Pt. 2

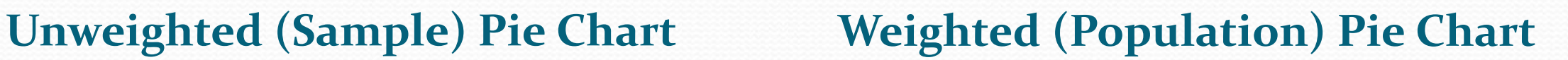

. graph pie, over(GEO\_PRV) . graph pie [pweight = WTS\_M], over(GEO\_PRV)

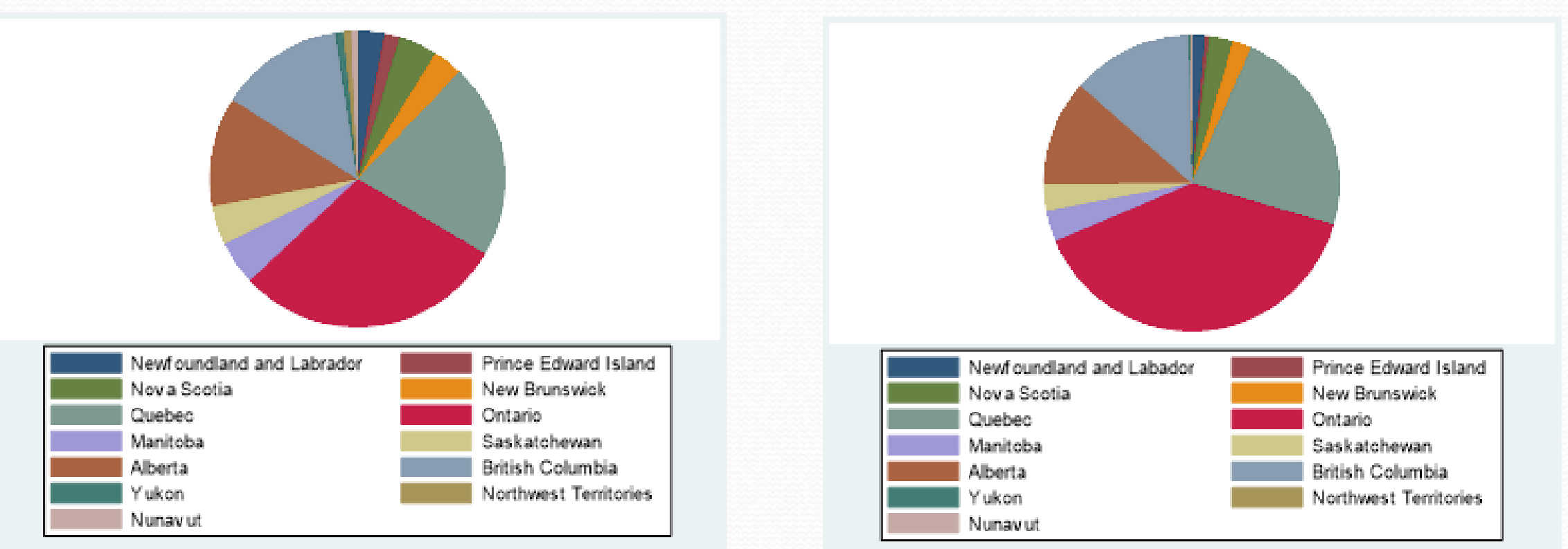

# 3. Bootstrapping (*Slow food*)

- Weighting of cases is okay for estimating population means and proportions
- However, weighting makes a *mess* of estimating population variances & related statistics (like standard errors, t-tests, correlations, etc.)
- Bootstrap estimation is extensive re-sampling of statistical estimates from a given sample (with replacement of a case after each draw)
- Statistics Canada employs bootstrap estimation of variance (and all related statistics) using 500 or 1000 samples
- Distribution of underlying statistic is empirically derived vs. being based upon a theoretical distribution (with required assumptions being met)

# Standard vs. Bootstrap Statistical Analysis

- Distribution of raw scores
	- Sample mean is good estimate of population mean  $\bar{X} \cong \mu$
	- $\bullet$  SD can be used to estimate SE<sub>mean</sub>

$$
SE_{mean} = \frac{SD}{\sqrt{N}}
$$

• SE used in significance tests, 95% CI, etc.

### **Standard Procedure Bootstrap Procedure**

- Empirical distribution of means from 1000 bootstrap samples
	- "Mean of 1000 sample means" is a better estimate of population mean
	- $S_{\text{mean}} = SD_{\text{means}}$
	- Standard error  $(SE)$  = sampling distribution of statistic in population

# Central Limit Theorem (Bootstrapping)

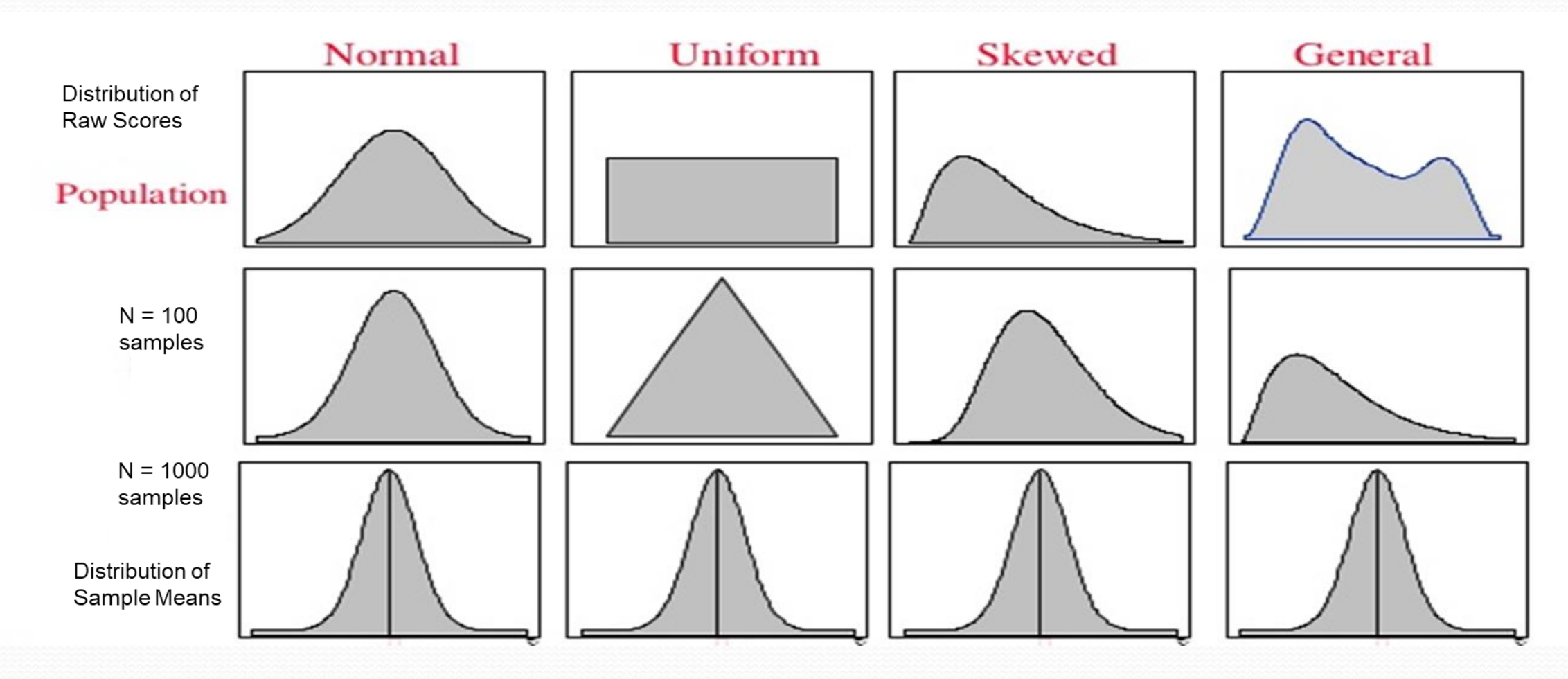

# Setting Up Survey Design in Stata (SVYSET)

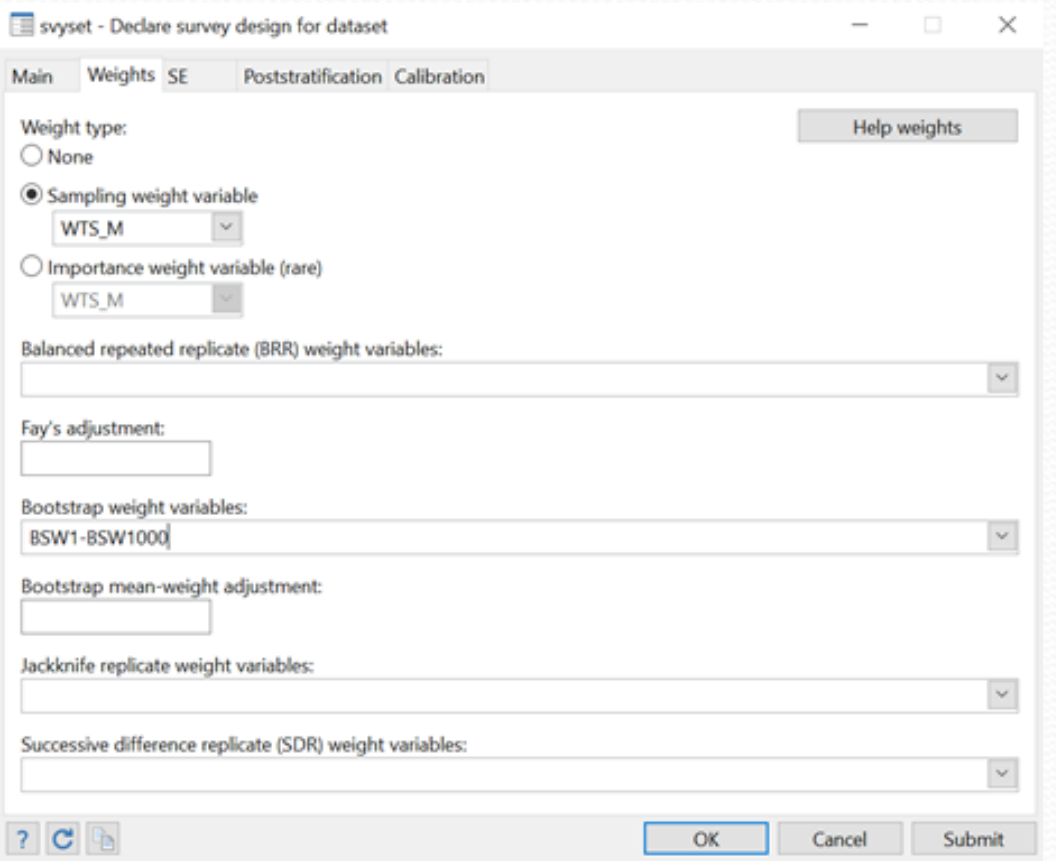

### Weighting Tab Standard Error (SE) Tab

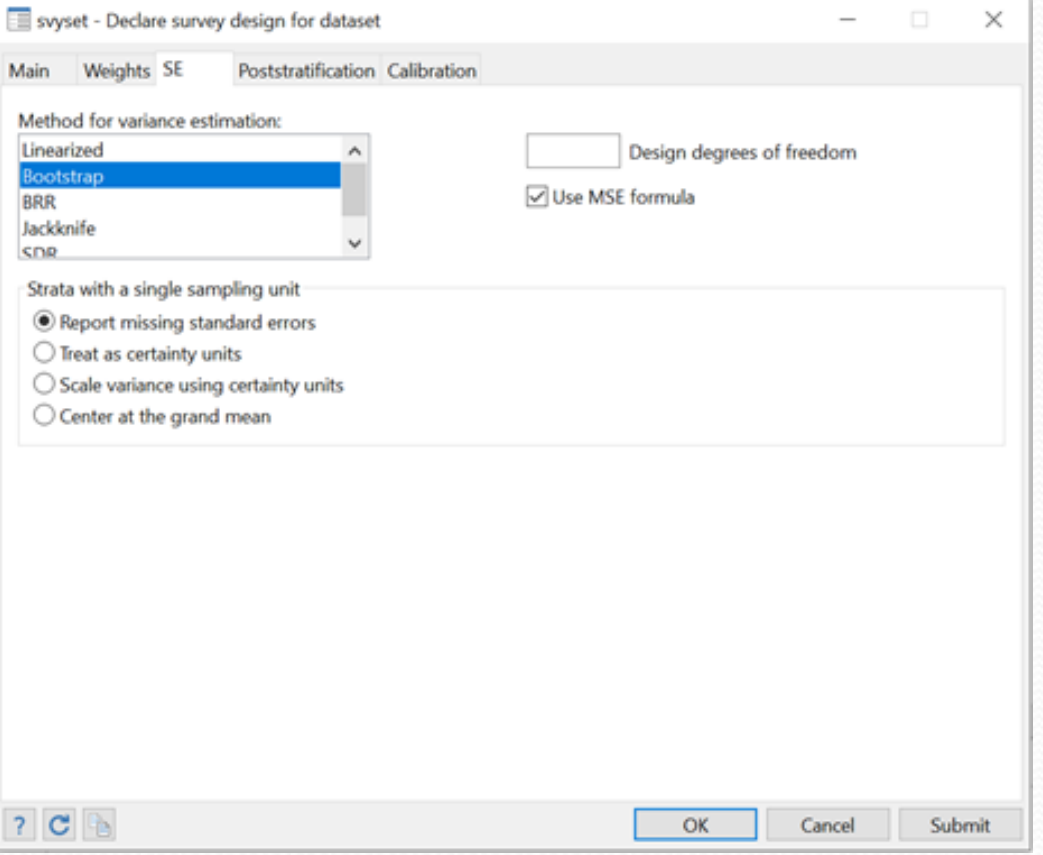

# a) Estimating Proportions with Bootstrapping

- **Equivalent Stata syntax for SVYSET command:**
- **. svyset** \_n [pweight=WTS\_M], bsrweight(BSW1- BSW1000) vce(bootstrap) mse singleunit(missing)

pweight: WTS\_M VCE: bootstrap MSE: on bsrweight: BSW1 .. BSW1000 Single unit: missing Strata 1: <one> SU 1: <observations> FPC 1: <zero>

 **Stata syntax for TABULATE command with bootstrapping:**

**. svy bootstrap, mse : tabulate** DHH\_SEX, se ci cv percent (running tabulate on estimation sample)

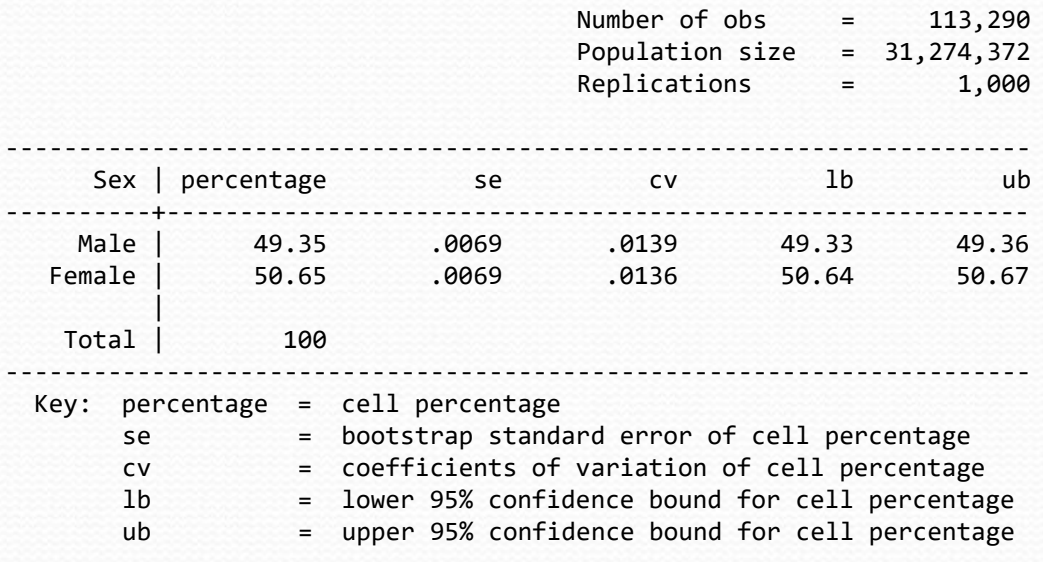

## b) Estimating a t-test with Bootstrapping

. svy : mean hwtdghtm, over (DHH SEX) coeflegend

Survey: Mean estimation

Number of obs a 14 107,959 Population size =  $29,644,622$ Replications 1,000  $=$ 

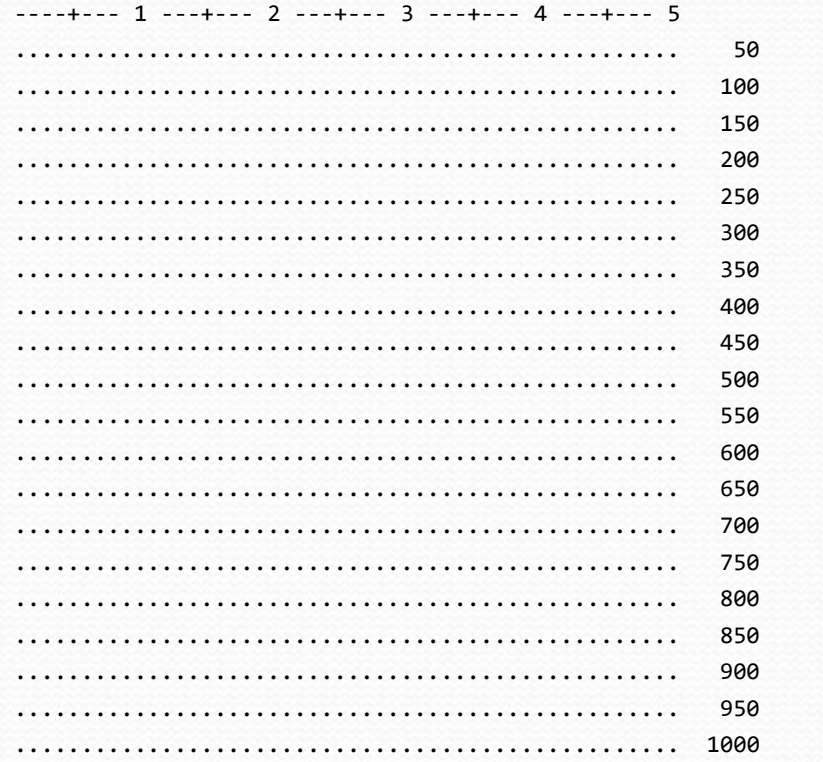

Bootstrap replications (1000)

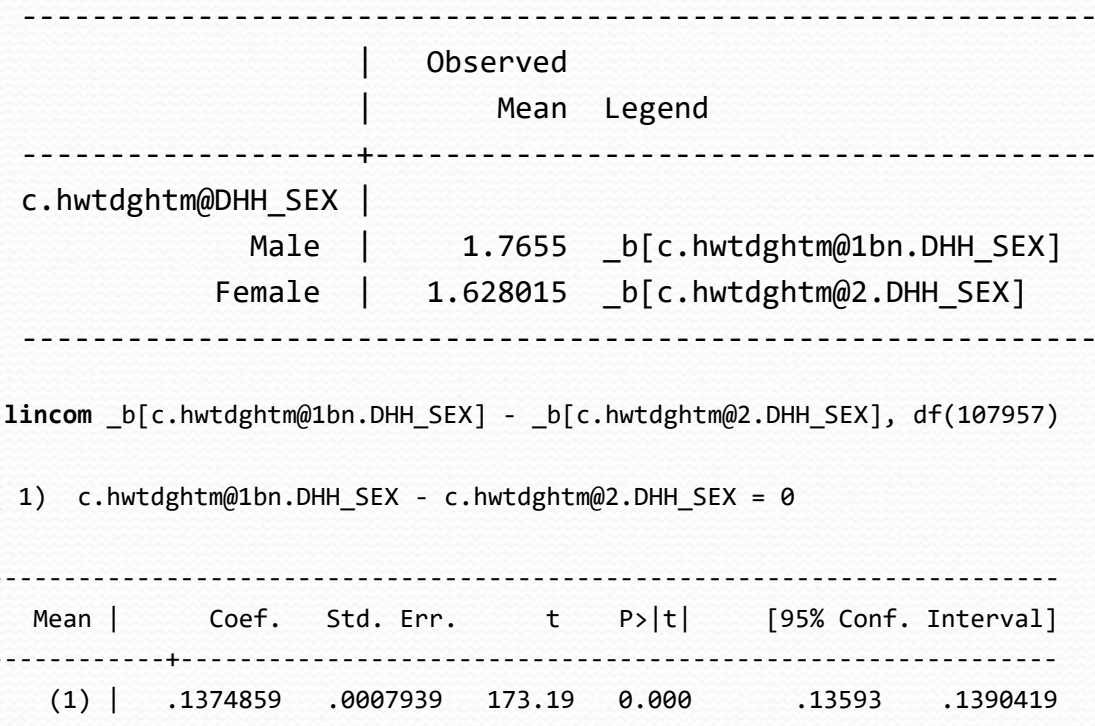

# c) Estimating a correlation with Bootstrapping

 $----+----1---+--$ . .

750

800

850

900

950

1000

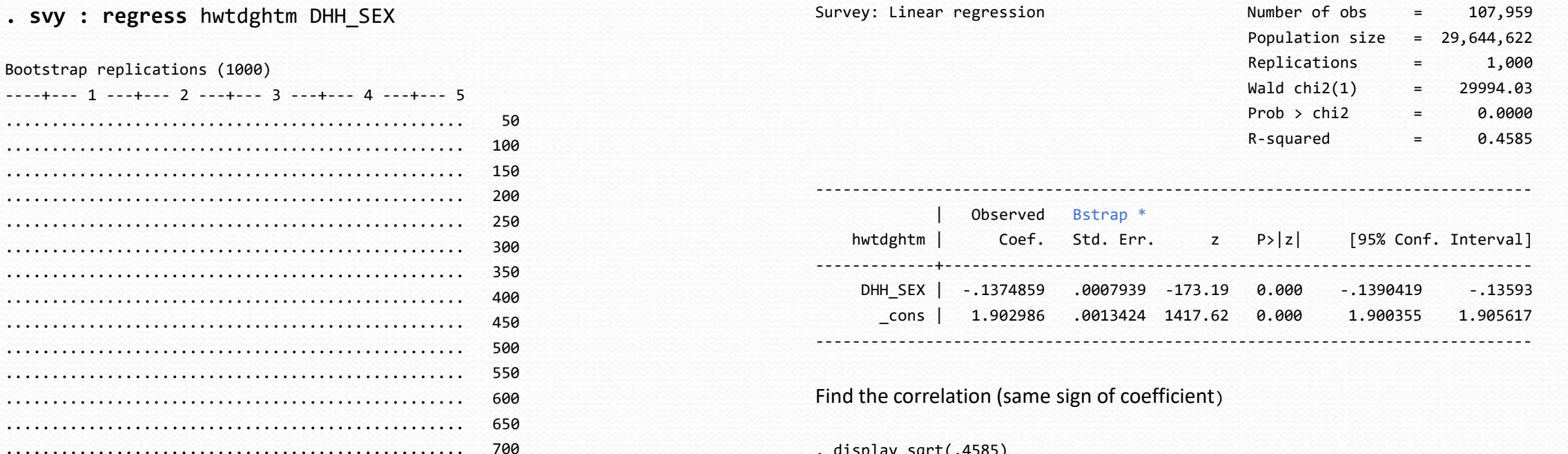

. display sqrt(.4585) .67712628

Find  $Z^2$  or Wald's  $\chi^2$  or F

. display 173.19\*173.19 29994.776

Complex Survey Procedures in Major **Statistical** 

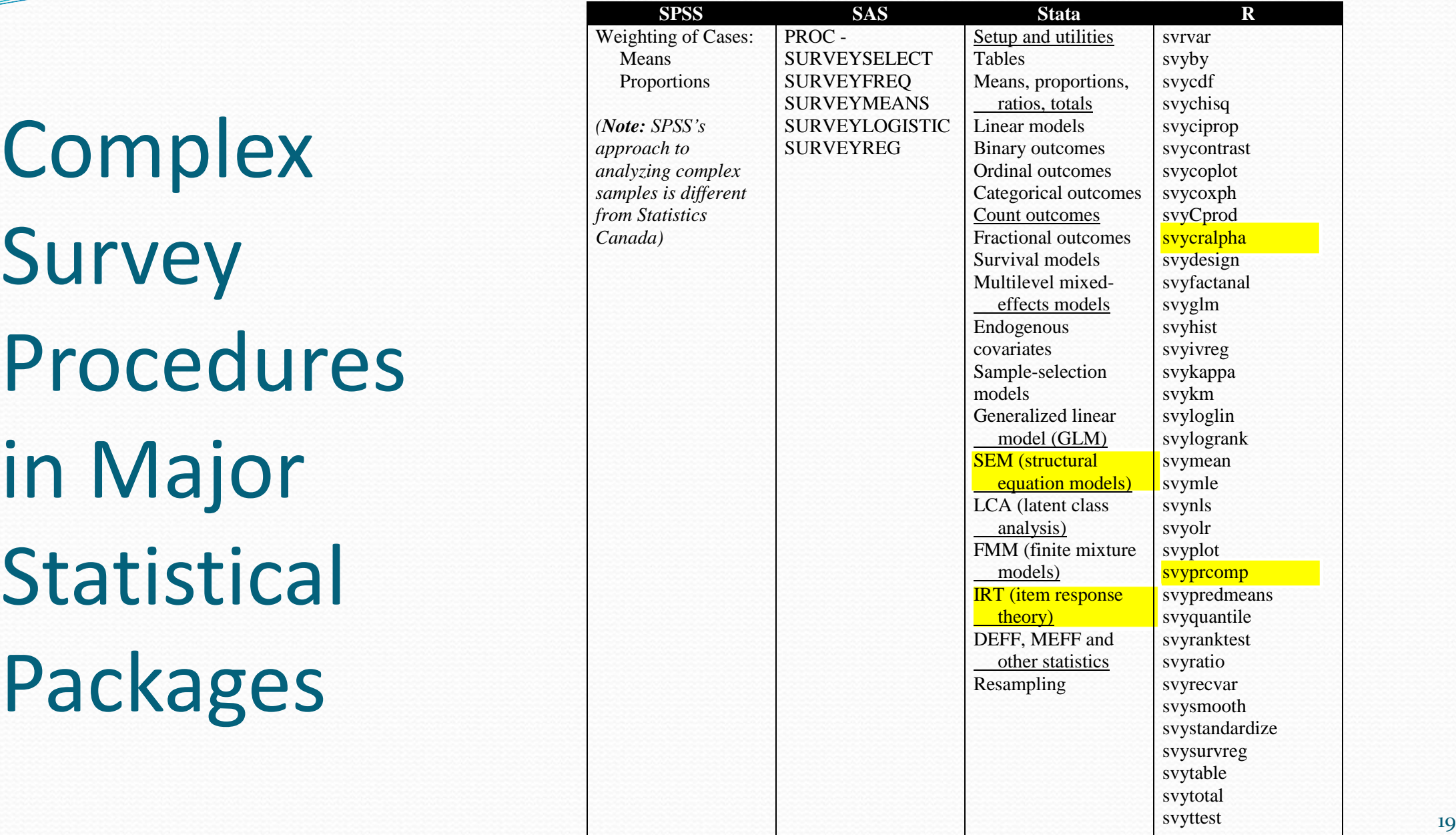

*from* 

# Contact Information

- richard.maclennan@uregina.ca
- regina.rdc@uregina.ca
- www.uregina.ca/research/rdc

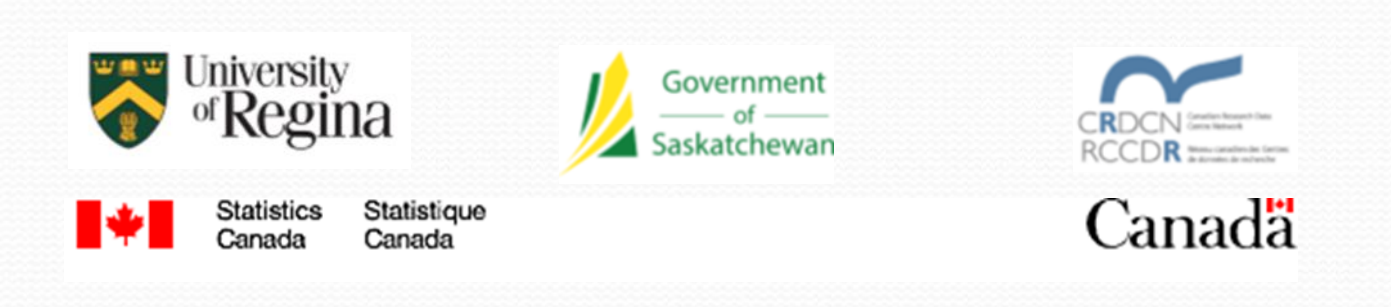

### **Contact Us**

**Academic Director:** Dr. Richard Maclennan

Analyst: Dr. Jennifer McConnell-Nzunga

**Innovation Place, Room 190** #2 Research Drive Open Monday to Friday 8:30am -4:30pm

T: 306-585-1122 regina.rdc@uregina.ca www.uregina.ca/research/rdc